**Advanced Object-Oriented Design**

# **About magic literals**

S. Ducasse and G. Polito

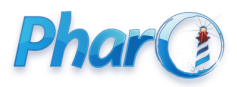

<http://www.pharo.org>

# **What you will learn**

- Think about setters
- Think about customization

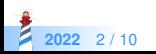

#### **Remember**

Imagine

```
Node >> setWindowWithRatioForDisplay
 | defaultNodeSize |
 defaultNodeSize := mainCoordinate / maximizeViewRatio.
 self window add:
  (UINode new
   with: bandWidth * 55 / defaultWindowSize).
 previousNodeSize := defaultNodeSize.
```
How programmers can change 55 to 65?

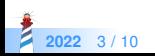

# **Solution 1: introduce a variable**

```
Object << Node
 slots: {percent};
 ...
Node >> setWindowWithRatioForDisplay
  | defaultNodeSize |
 defaultNodeSize := mainCoordinate / maximizeViewRatio.
 self window add:
   (UINode new
    with: bandWidth * percent / defaultWindowSize).
 previousNodeSize := defaultNodeSize.
```
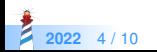

## **Initialize and setter**

Node >> initialize super initialize. percent := 55

Now how can the user change it?

Node >> percent: aZeroToHundred percent := aZeroToHundred

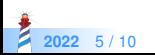

#### **Now clients can decide**

Node new percent: 65 Node new percent: 70

How can we make that we can have subclass encapsulating certain configurations?

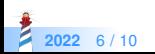

Node >> defaultPercent  $^{\circ}$  55

Node >> initialize super initialize percent := self defaultPercent.

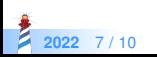

## **Customizing a hook**

MyNode >> defaultPercent  $^{\circ}$  65

- Subclasses can override the value
- Users can still set the value but can reuse the default value

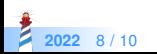

## **Conclusion**

- Code can be reused and refined in subclasses
- Sending a message in a class defines a **hook**:
	- i.e., a place where subclasses can **inject variations**
- Prefer small methods because:
	- this gives names to expressions
	- this gives freedom to subclasses

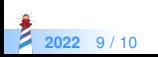

#### A course by

#### S. Ducasse, G. Polito, and Pablo Tesone

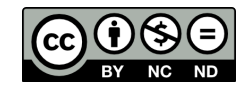

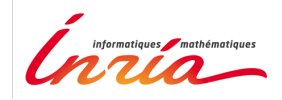

Except where otherwise noted, this work is licensed under CC BY-NC-ND 3.0 France <https://creativecommons.org/licenses/by-nc-nd/3.0/fr/>